## COMPUTER SCIENCE - NEW (083) COMPUTER SCIENCE - NEW (083)<br>MARKING SCHEME – SQP (2019-20)<br>CLASS- XII<br>Time: 3 hrs | SCIENCE - NEW (083)<br>|CHEME – SQP (2019-20)<br>| CLASS- XII<br>| Time: 3 hrs COMPUTER SCIENCE - NEW (083)<br>
MARKING SCHEME - SQP (2019-20)<br>
CLASS- XII<br>
Time: 3 hrs<br>
General Instructions:<br>
A All cucriers are compulsory

## General Instructions:

- All questions are compulsory.
- Question paper is divided into 4 sections A, B, C and D.
	- Section A : Unit-1
	- Section B: Unit-2
	- Section C: Unit-3
	- Section D: Unit-4

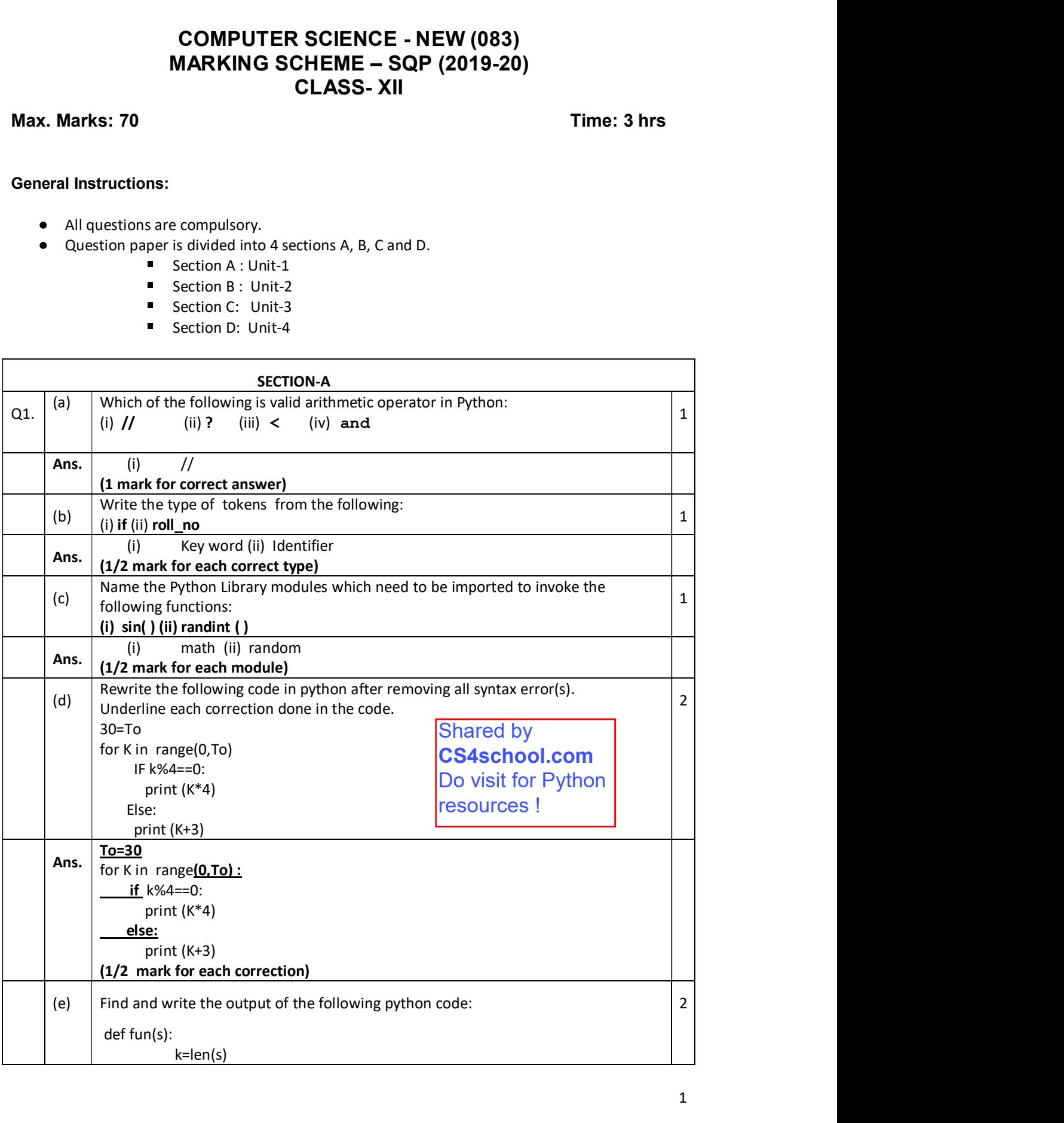

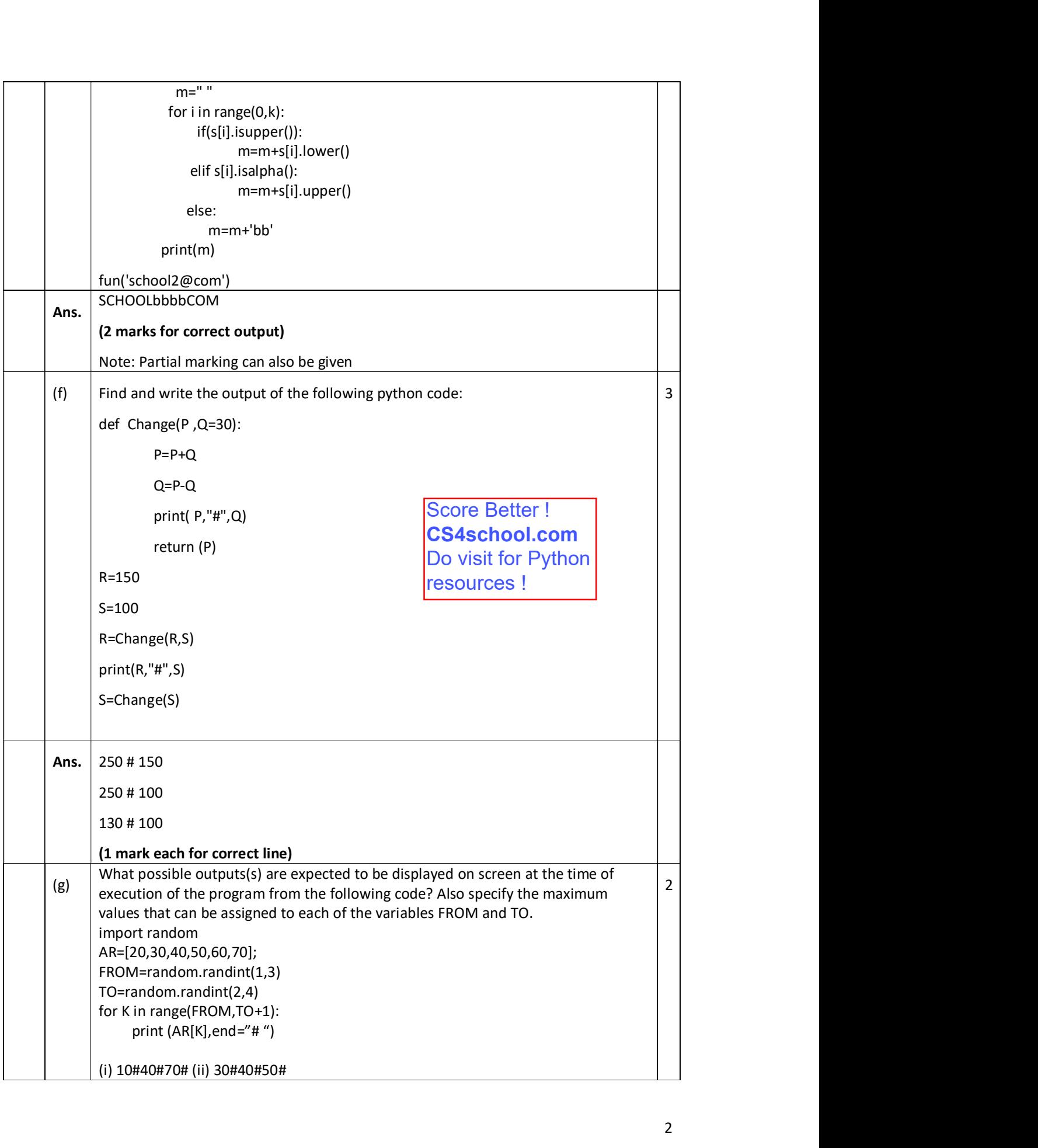

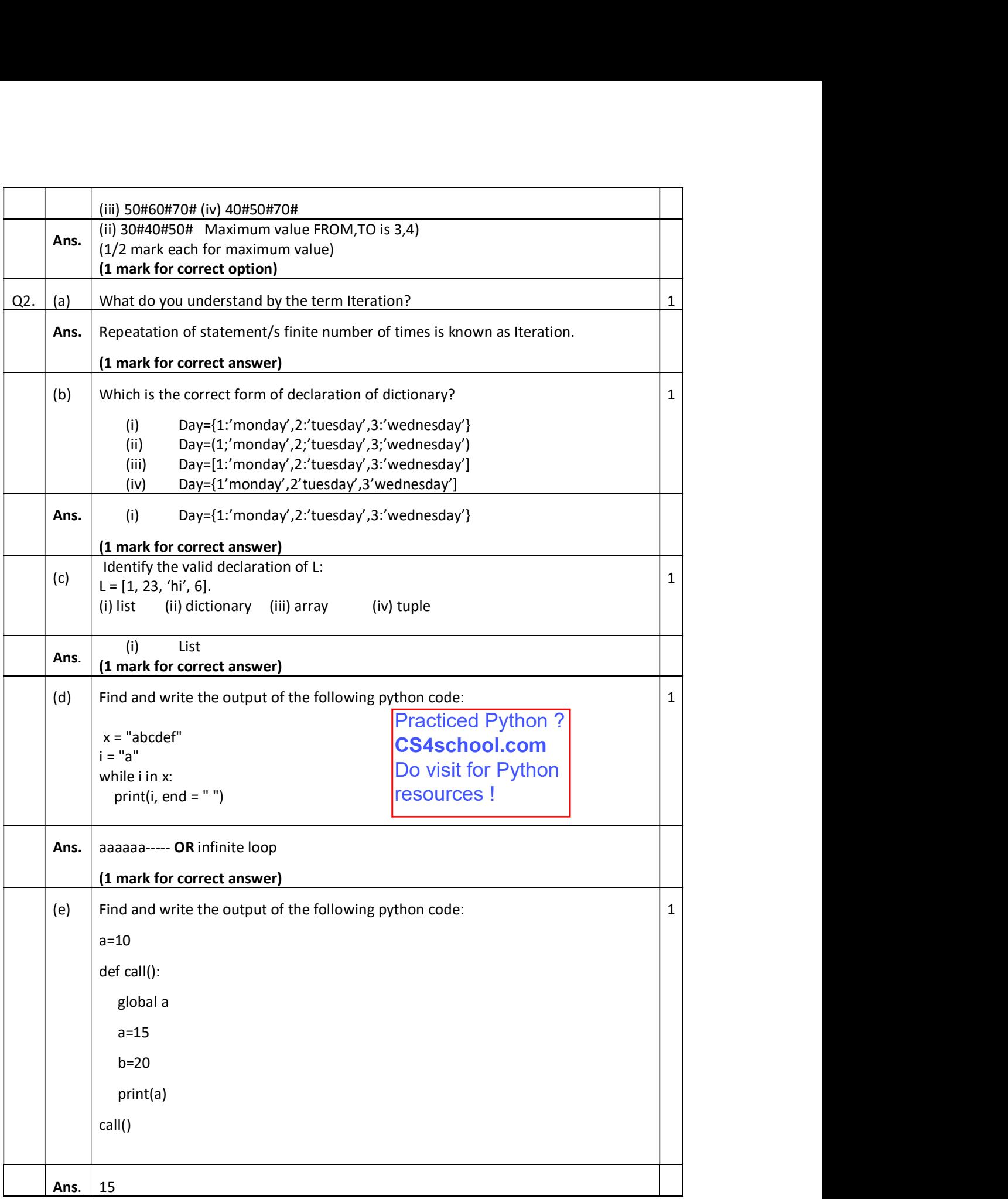

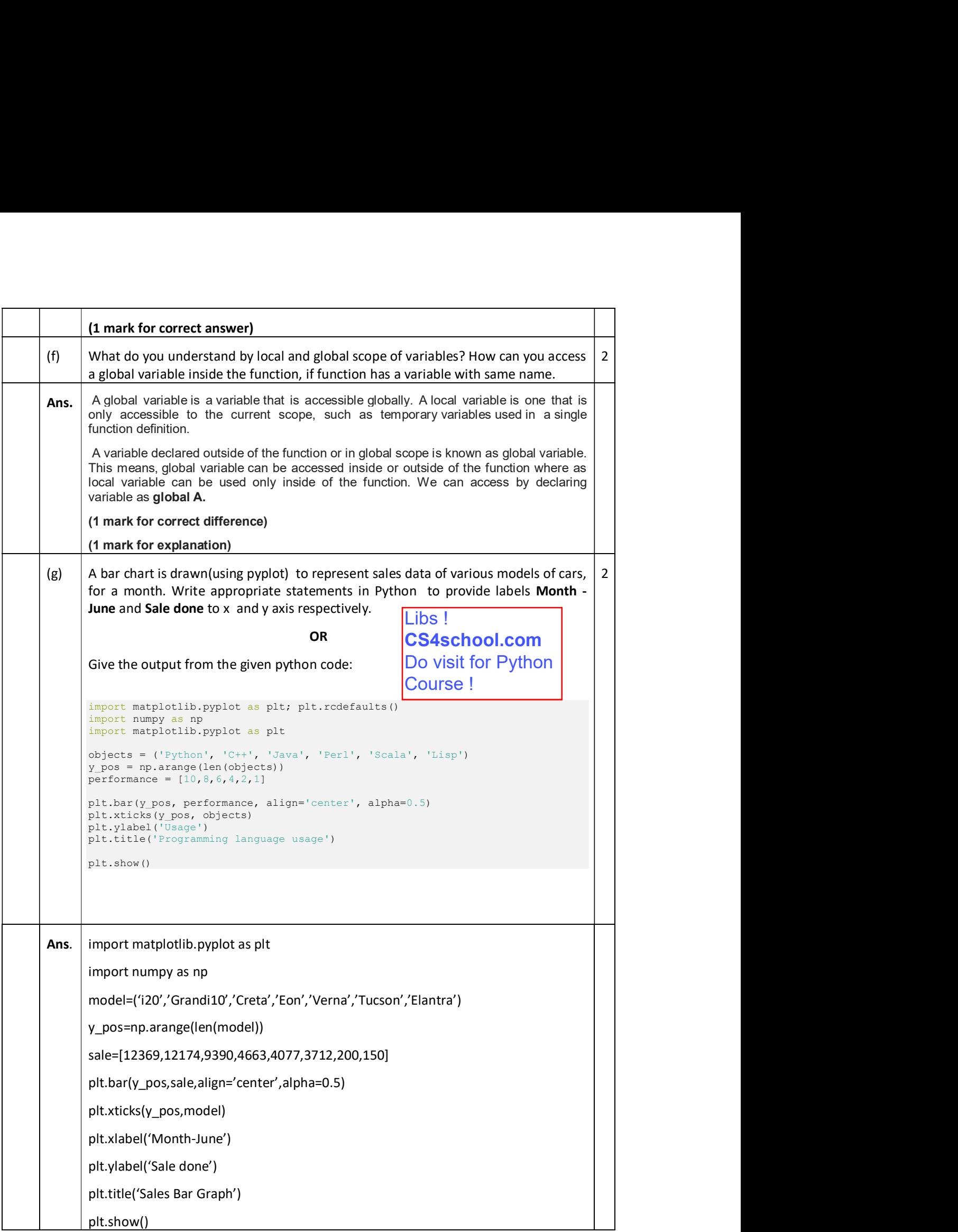

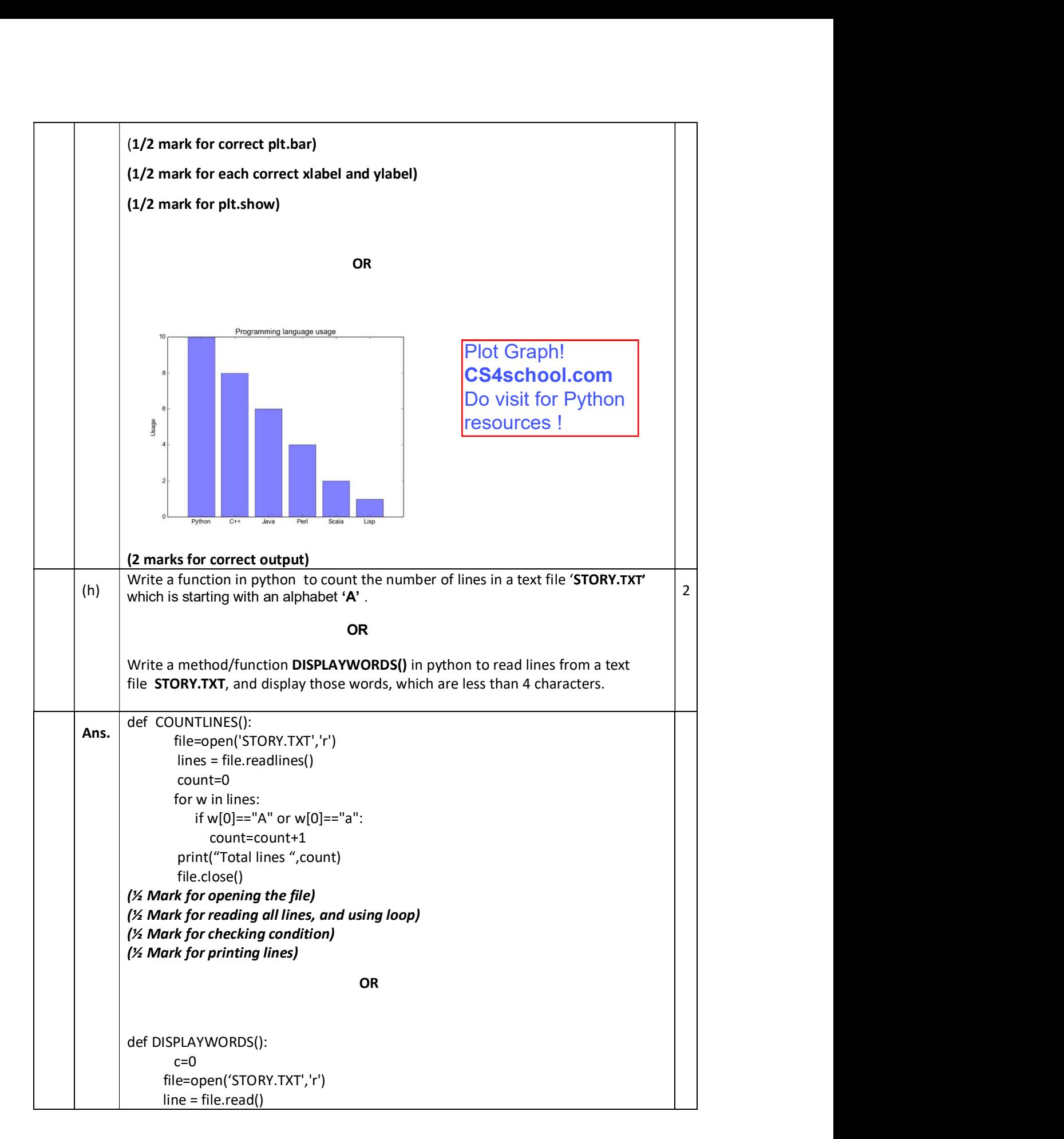

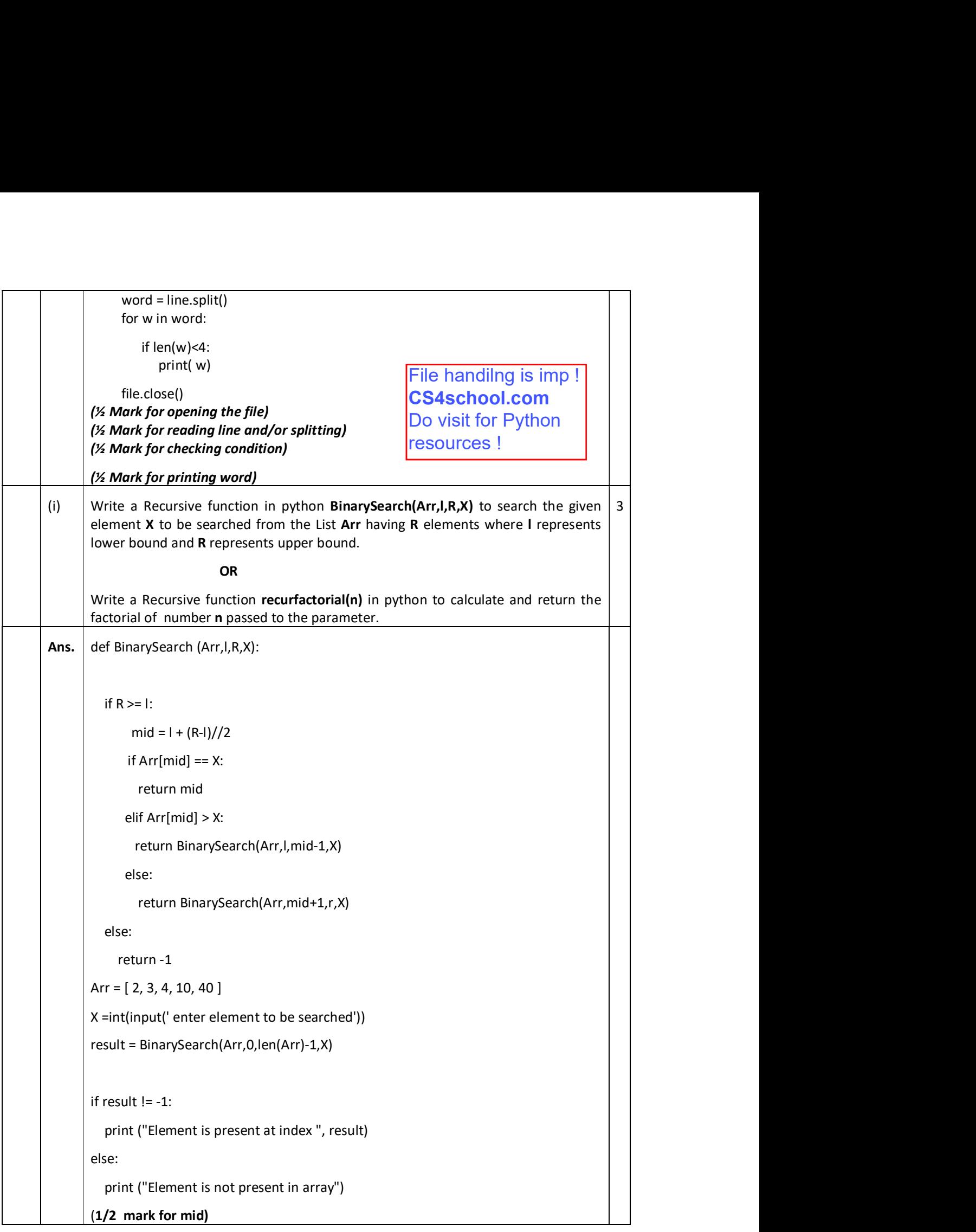

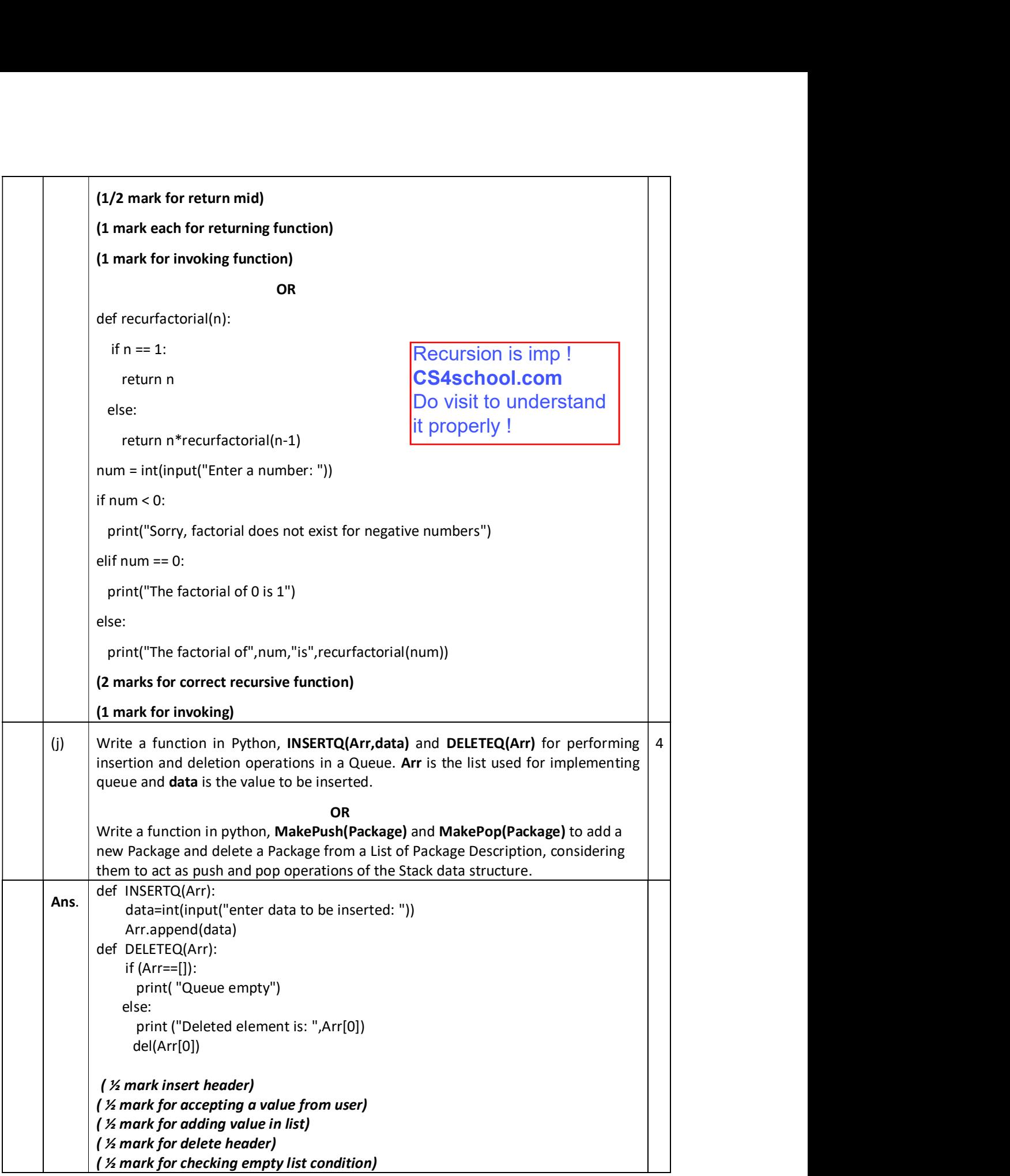

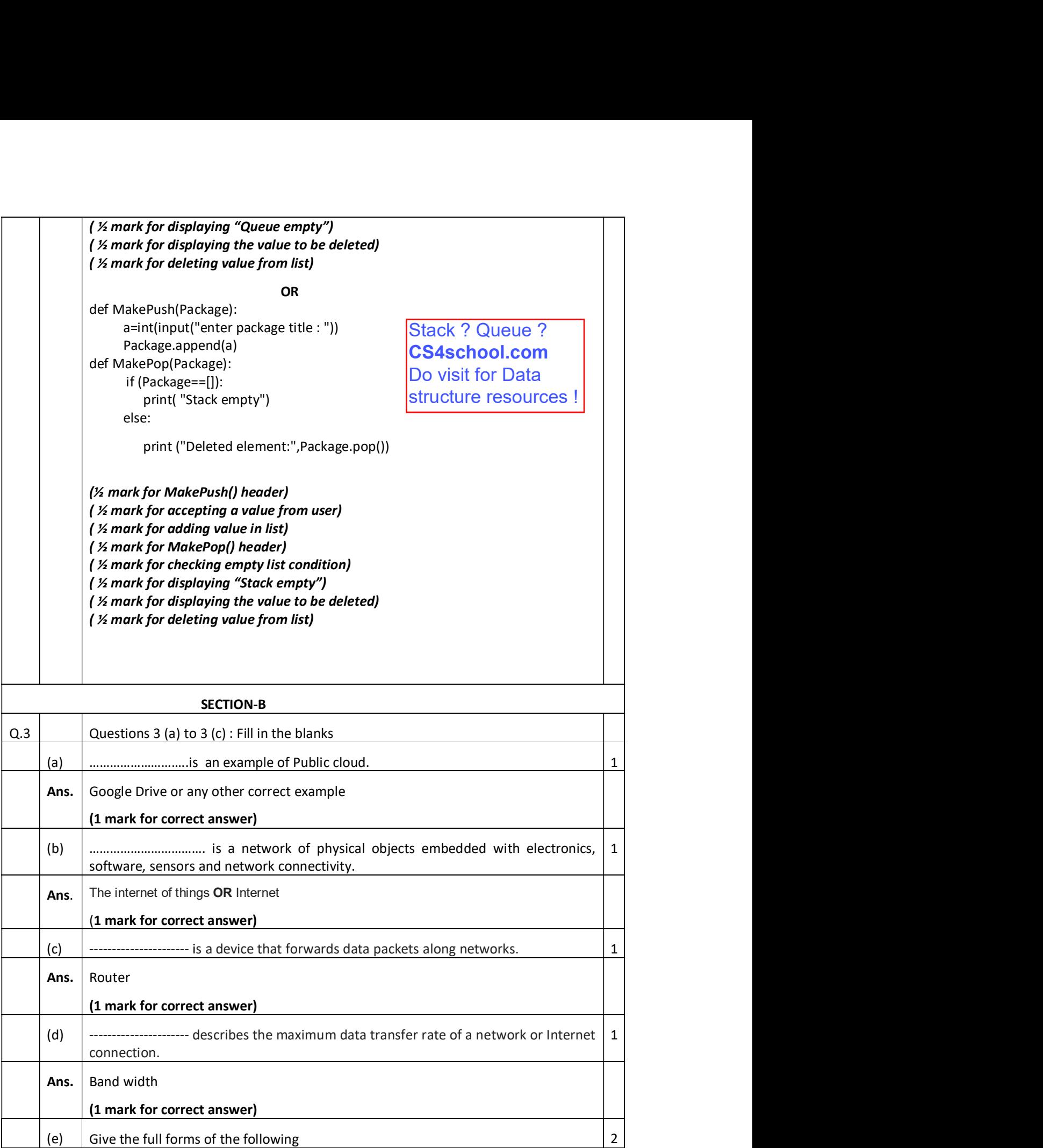

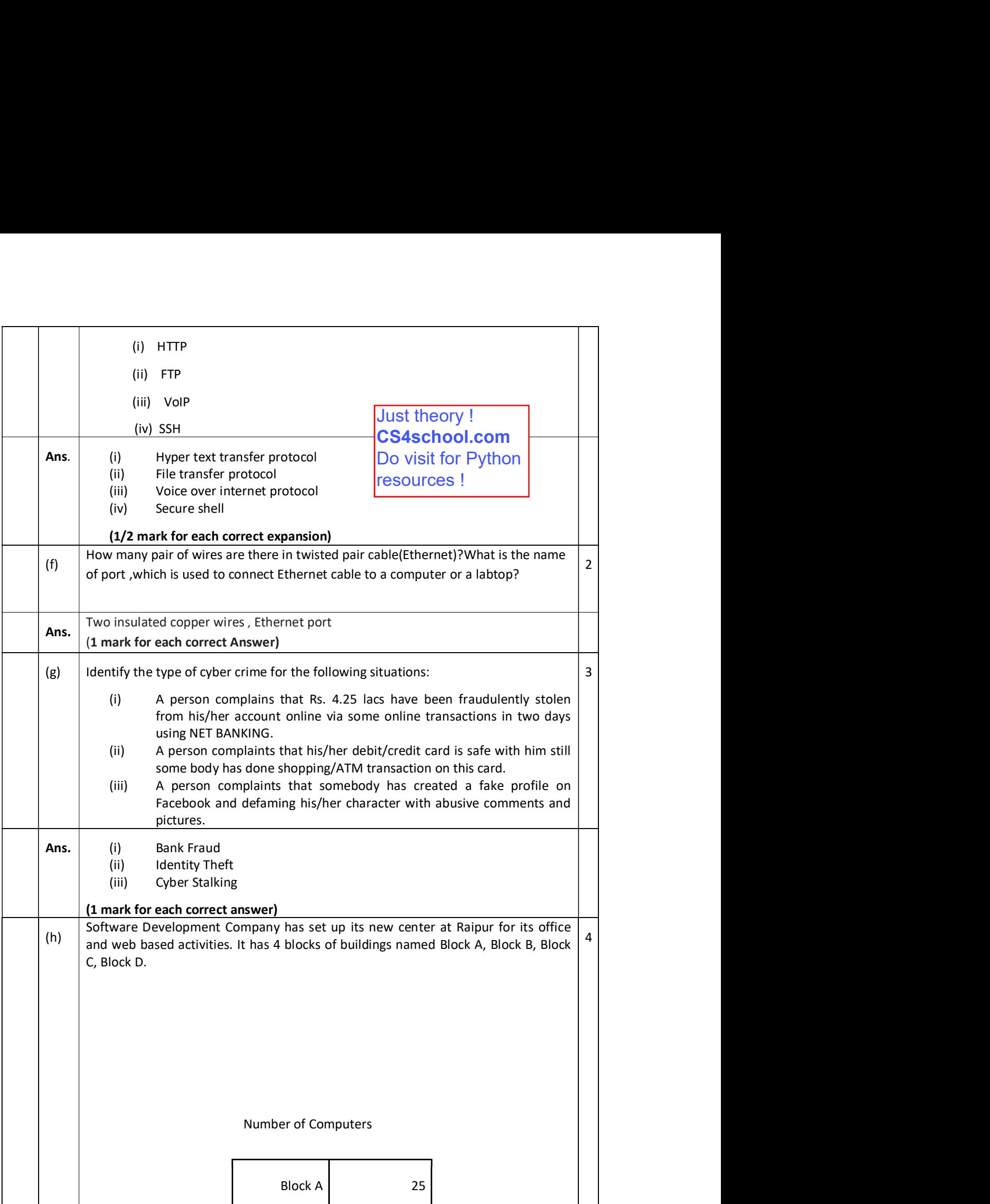

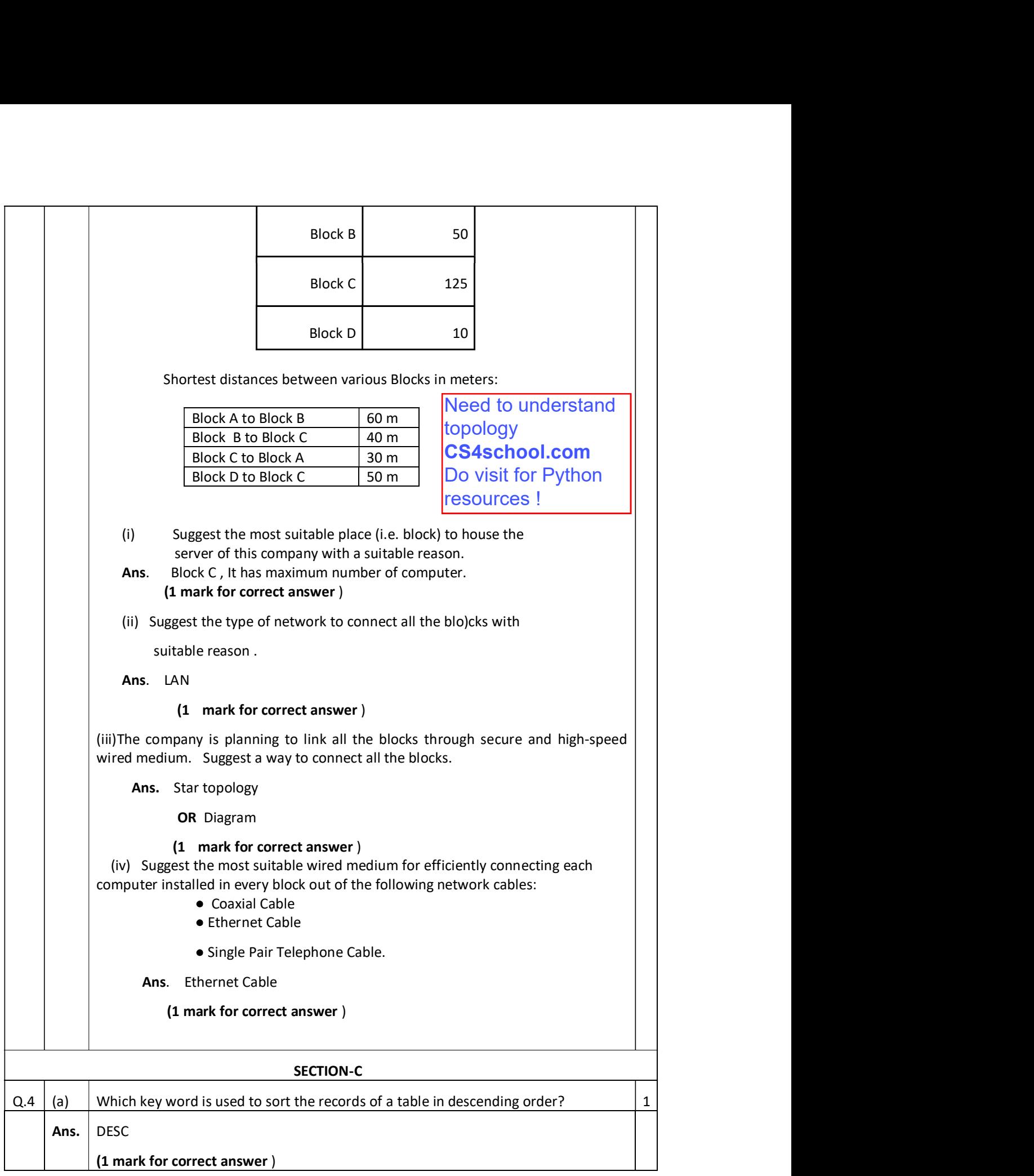

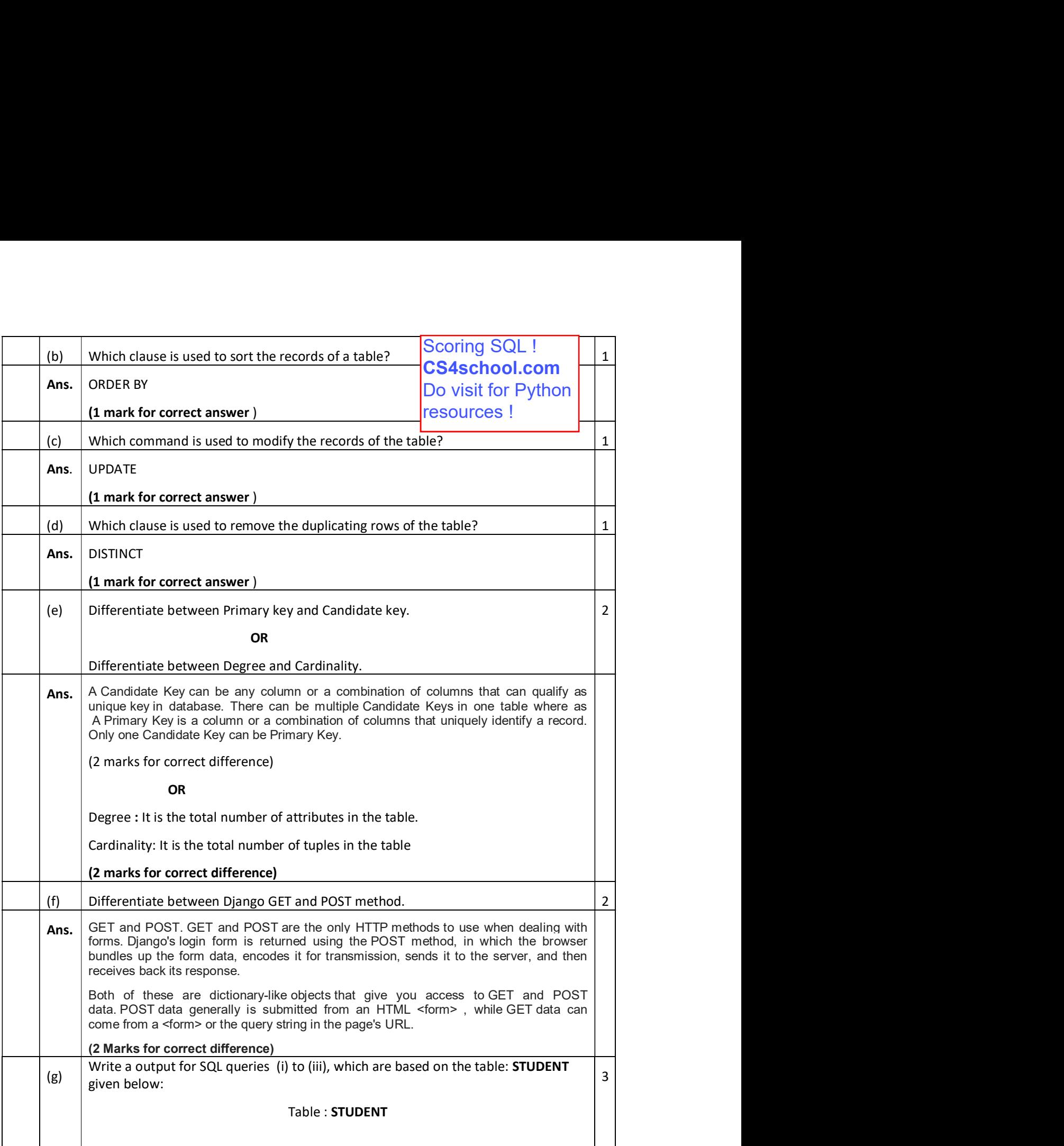

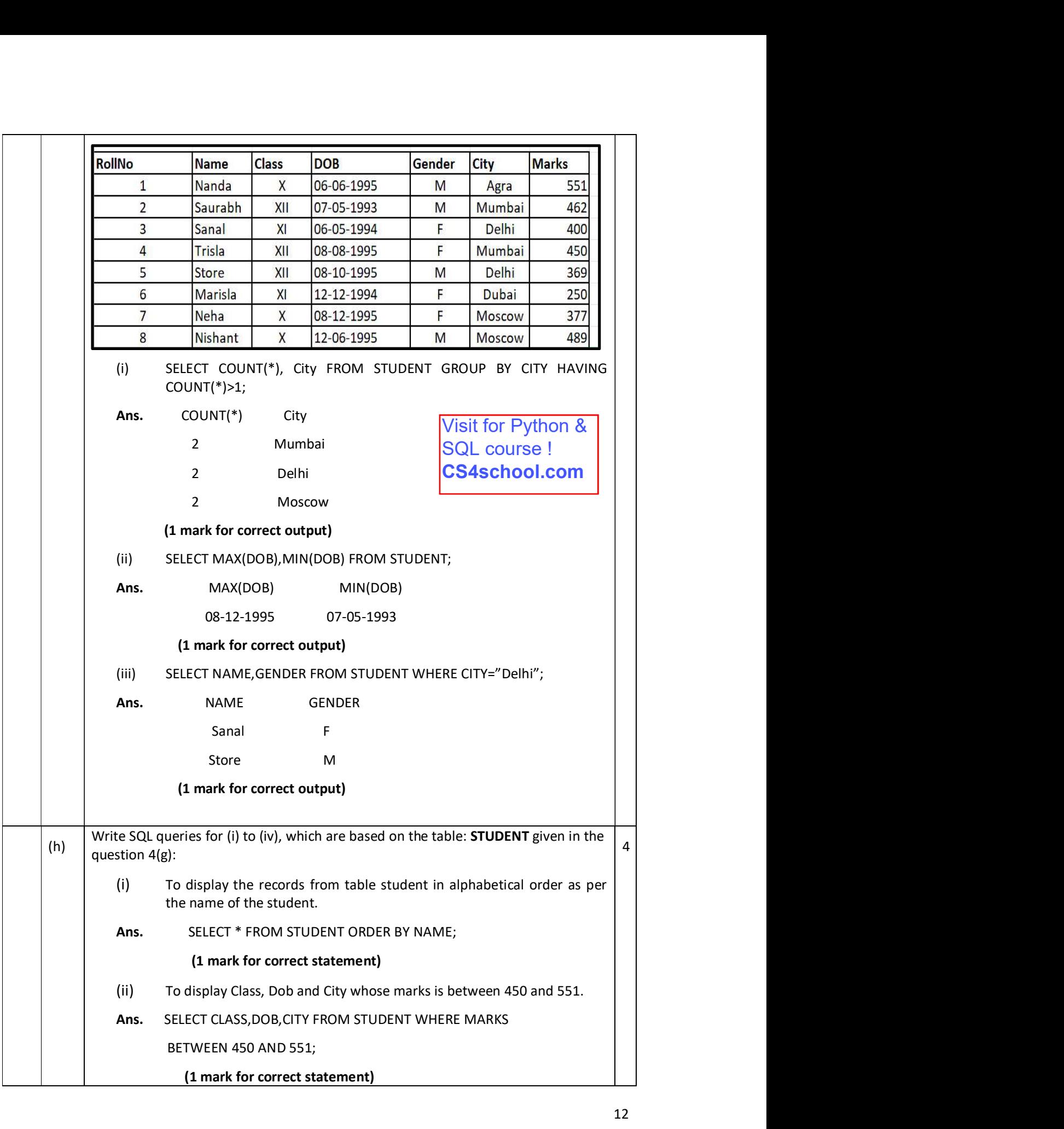

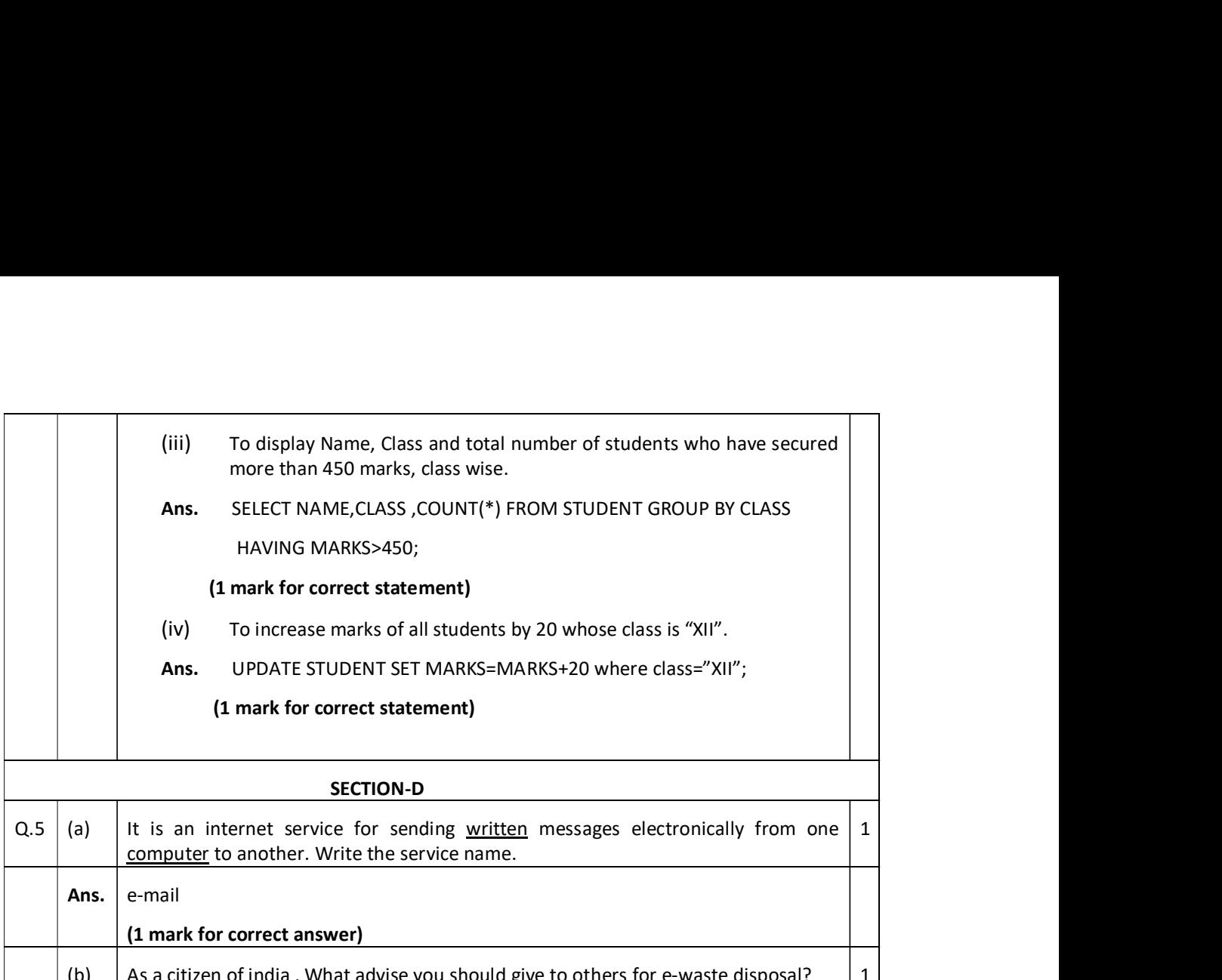

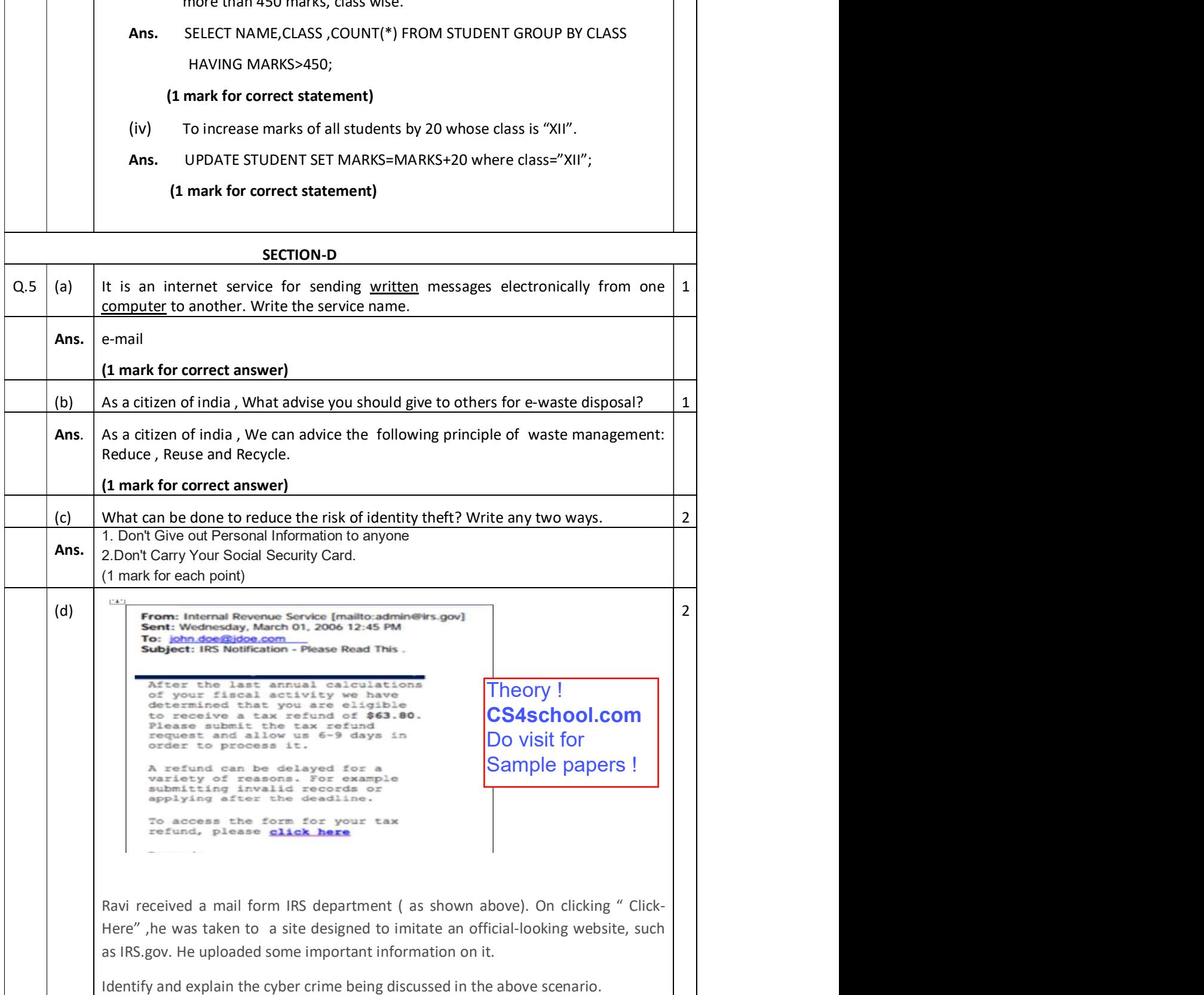

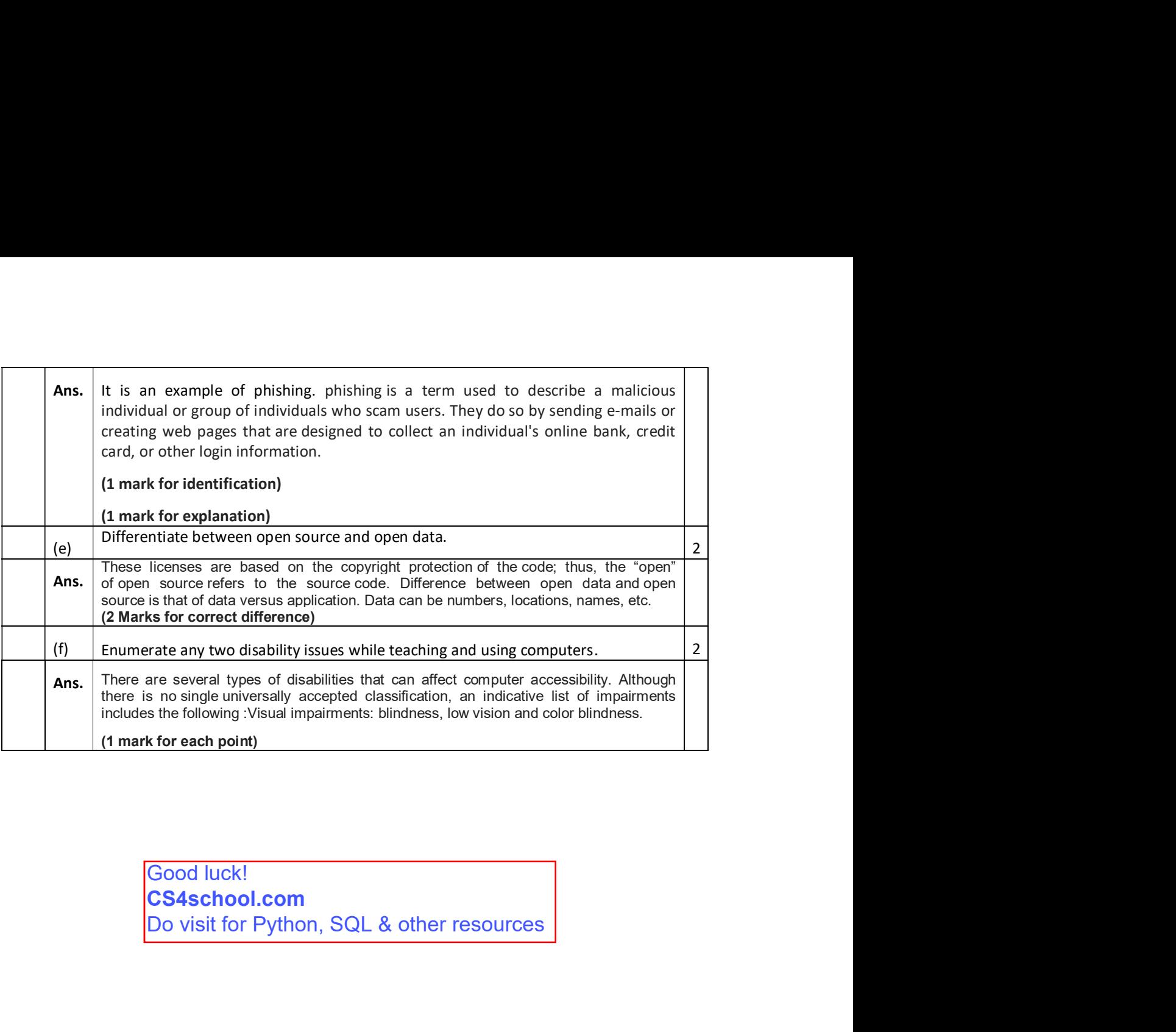

Good luck! CS4school.com<br>Do visit for Python, SQL & other resources